# COMPETEC

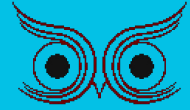

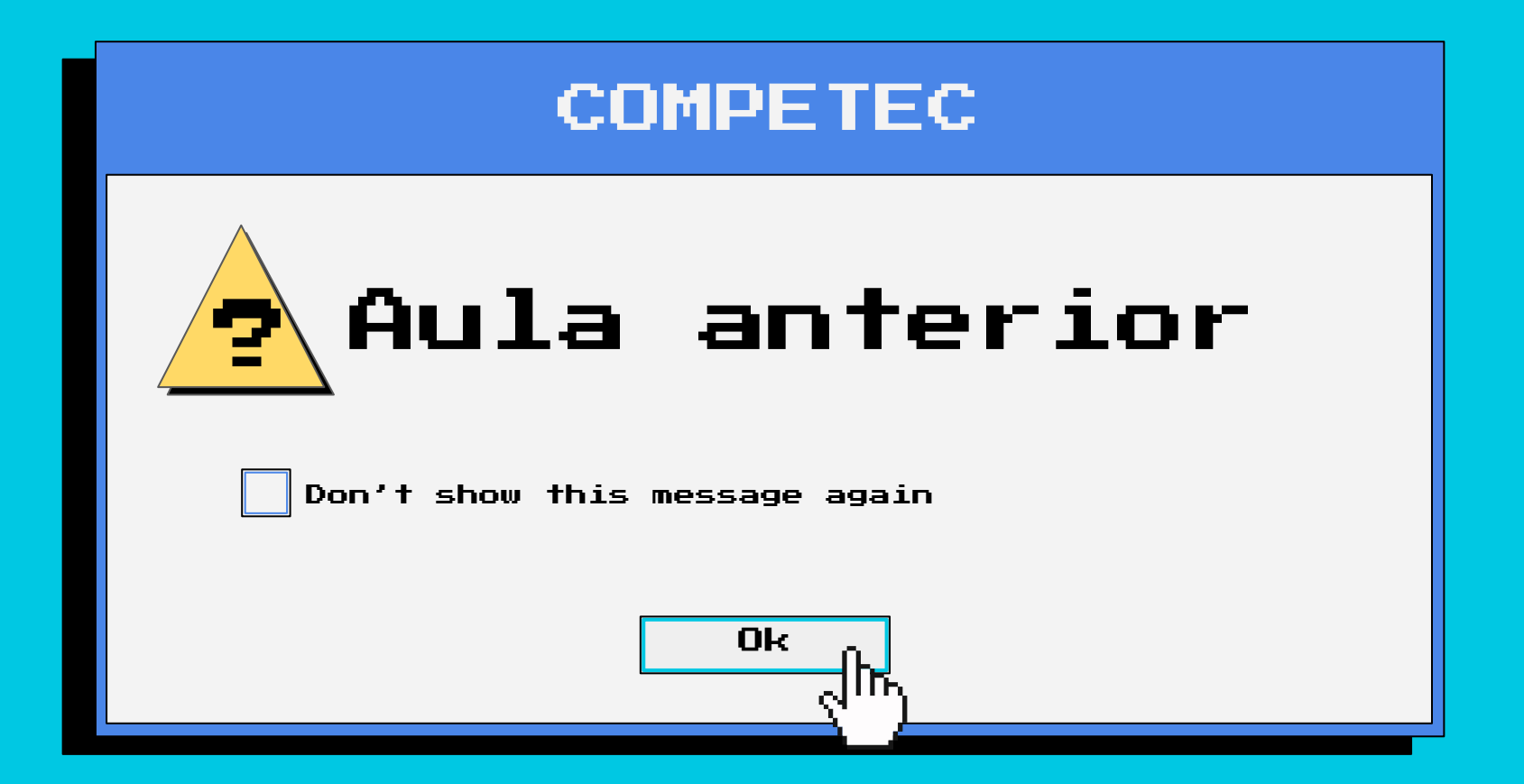

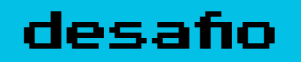

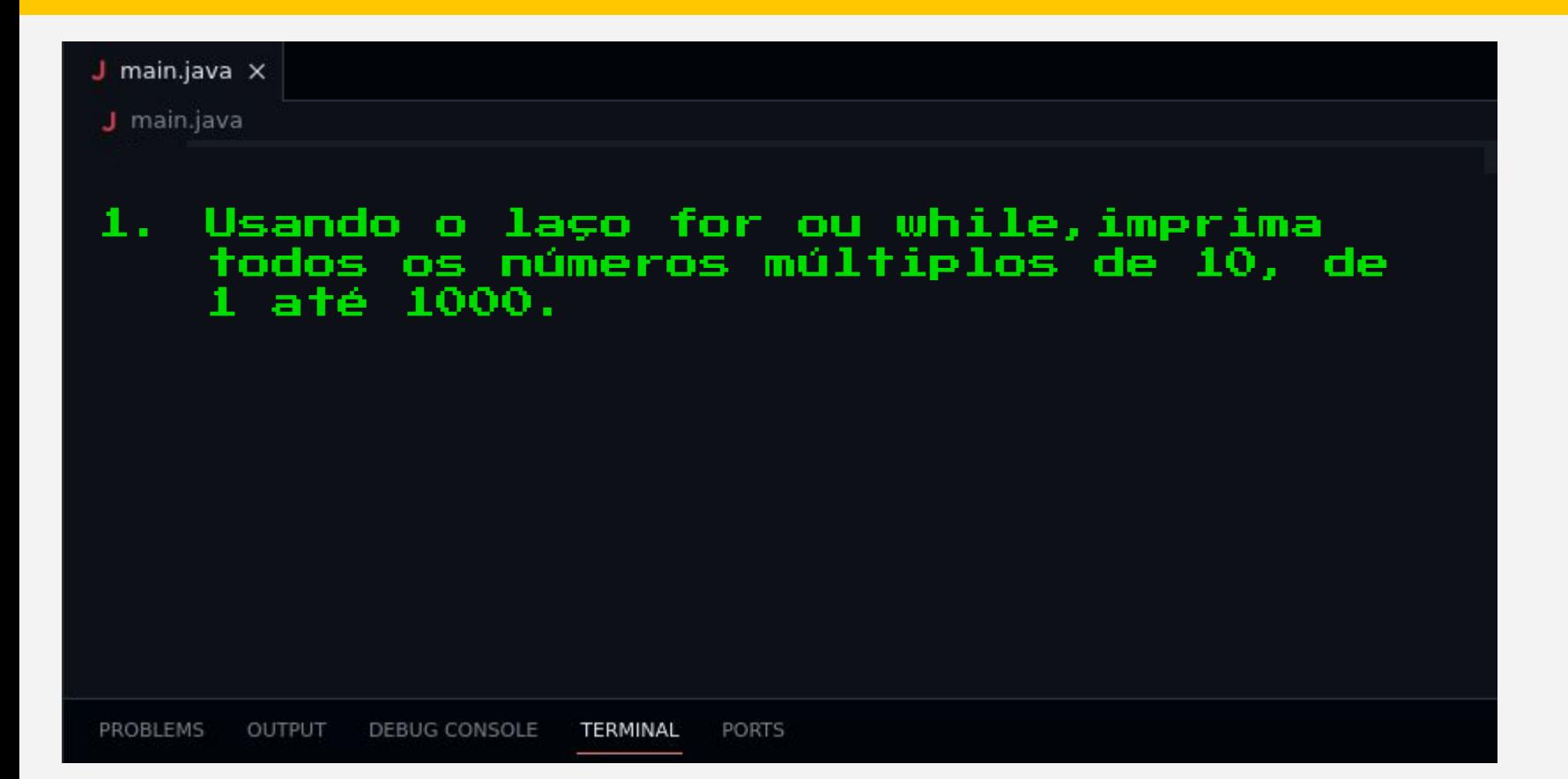

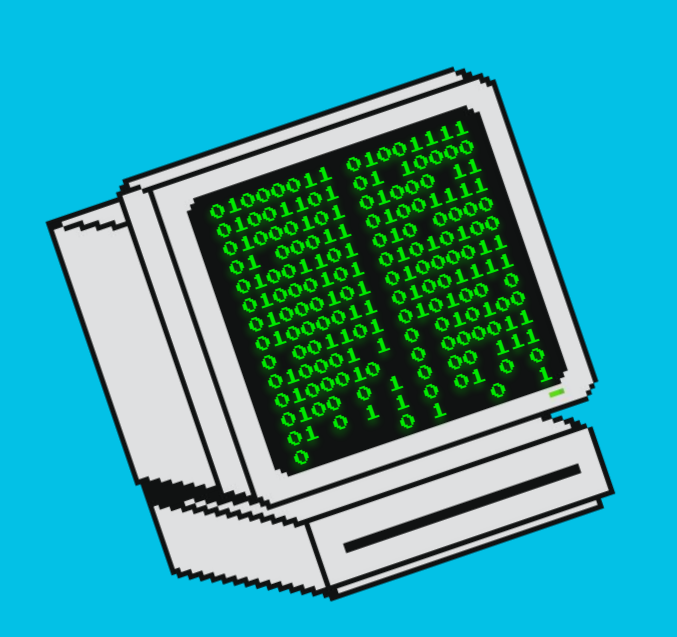

# Arrays Aula nº03

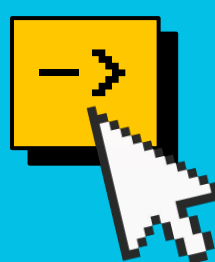

# Assuntos da aula

Ok  $\sim$   $\parallel$  Cancel  $\parallel$  Options<<

->O que são vetores ->Como declarar e acessar um valor ->Como printar

## COMPETEC

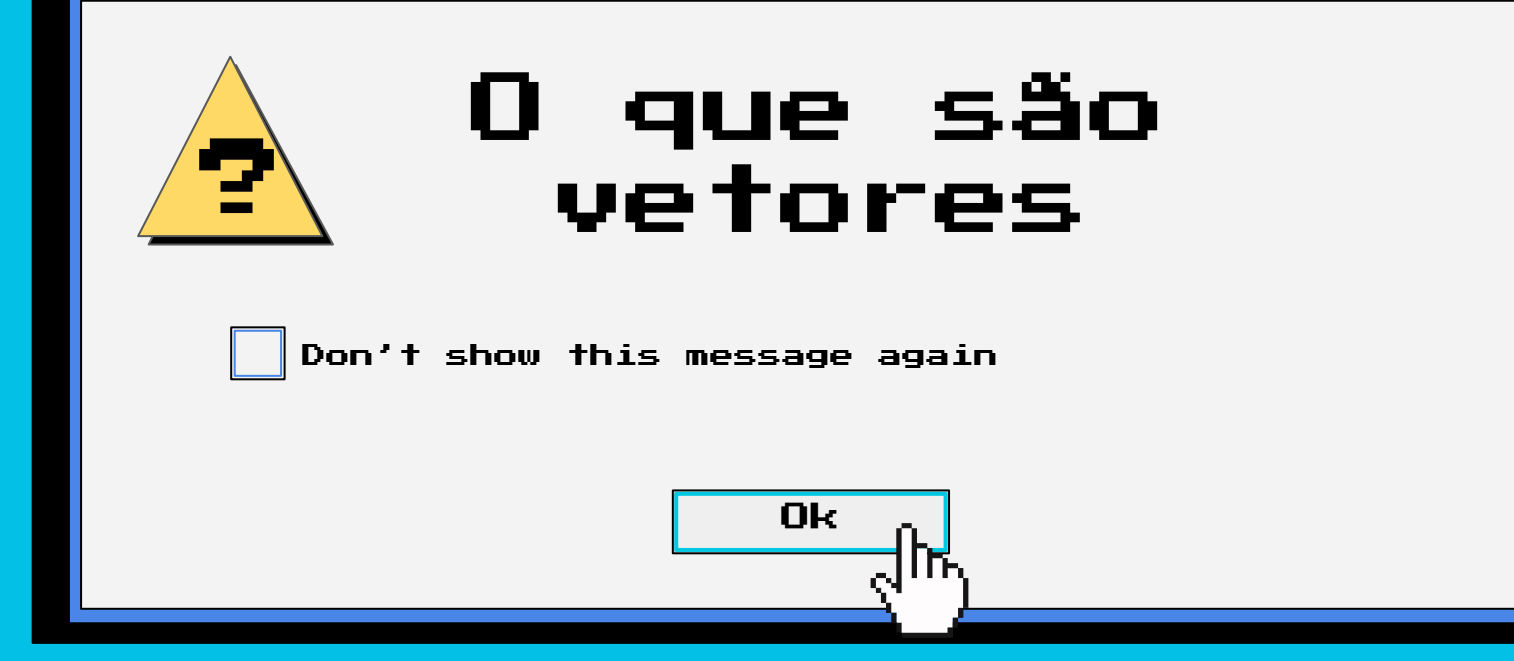

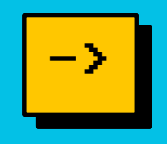

Vetores, Arrays ou Arranjos são estruturas utilizadas para guardar um ou mais valores de um mesmo tipo.

Funcionam como uma lista, facilitando o acesso de diversos valores dentro de uma única variável.

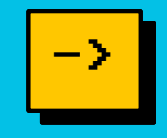

### Conseguimos então adicionar diversos valores relacionados em uma mesma variável, mas agora como acessamos os valores?

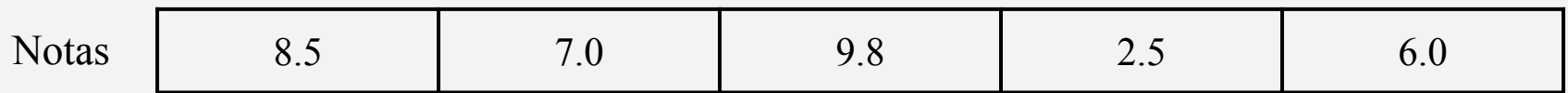

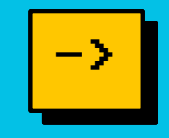

Através do índice do elemento que quisermos utilizar. O primeiro item de um arranjo tem índice 0 e o último possui índice *número de itens* - 1.

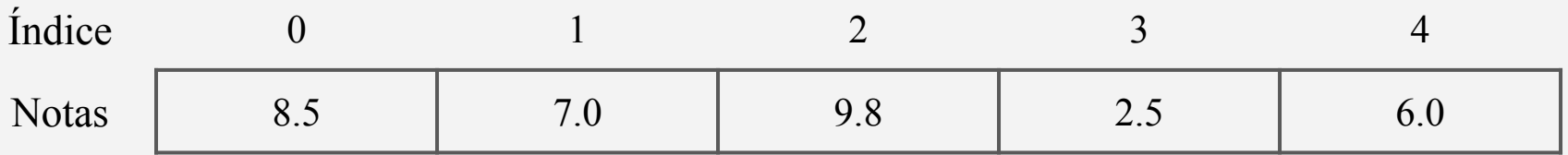

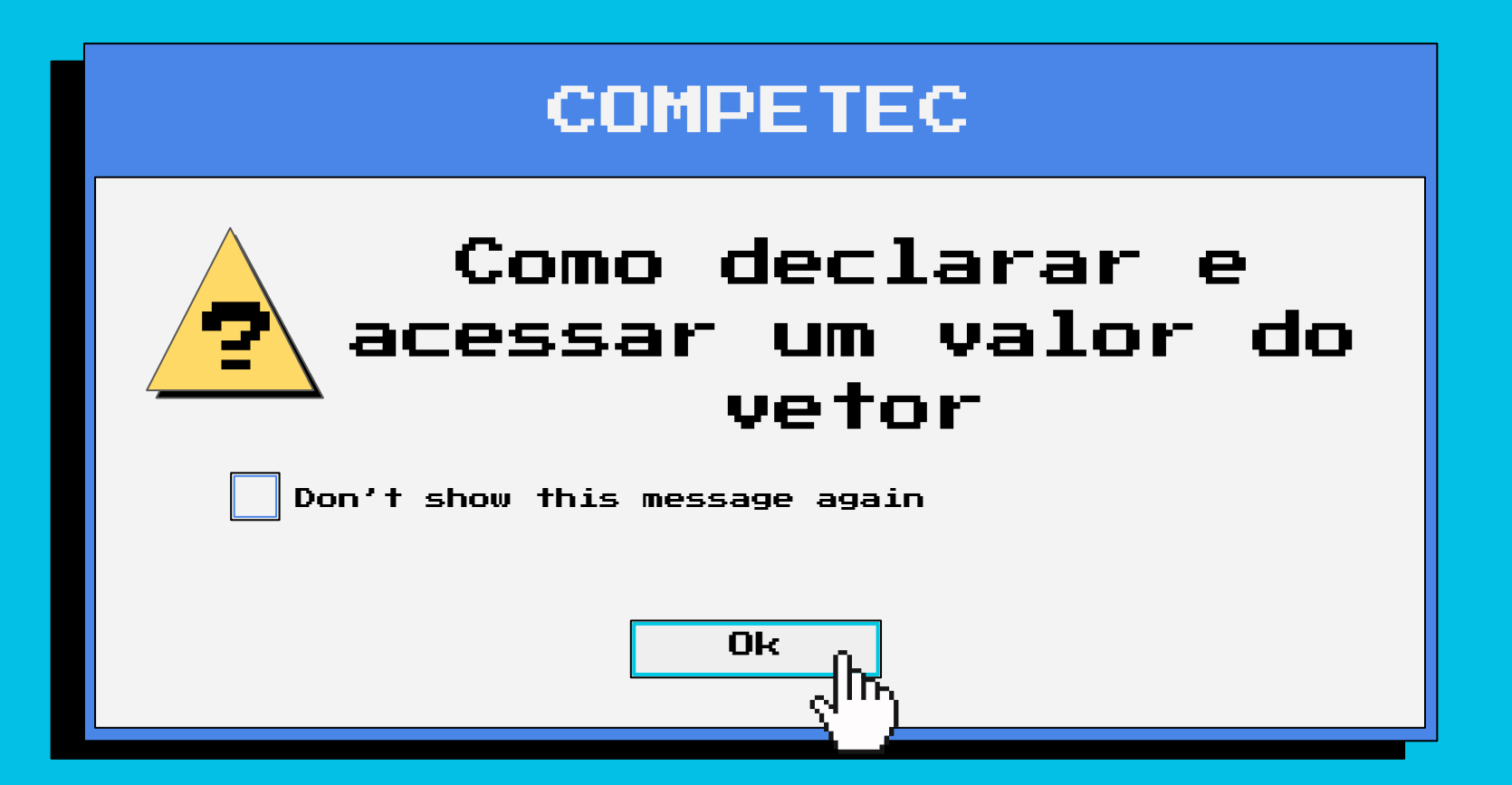

#### int numeros  $[$  ] = {1, 5, 6, 2, 9};

```
int numeros \lceil ] = new int [5];
numeros[0] = 1;numeros[1] = 5;
numeros[2] = 6;
numeros[3] = 2;
numeros[4] = 9;
```
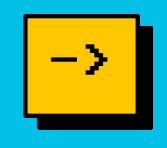

int numeros  $[$  ] = {1, 5, 6, 2, 9}; int soma = numeros[2] + numeros[3]; System.*out*.println(soma); //imprime: 8

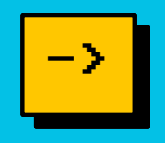

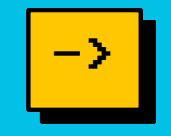

#### int numeros  $\lceil$  ] = new int [5];

String cidades [ ] = {"São Paulo", "Rio de Janeiro"};

#### char caracteres  $\lceil$  ] = new char  $\lceil 256 \rceil$ ;

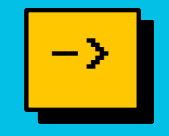

char alfabeto  $[\ ] = \{a', b', c', d', e', f', g', h', i', j', k', 1', m', n'\}$ 

'o', 'p', 'q', 'r', 's', 't', 'u', 'v', 'w', 'x', 'y', 'z'};

int tamanho  $=$  alfabeto.length $()$ ;

System.*out*.println(tamanho);

//imprime: 26

#### desafio ->

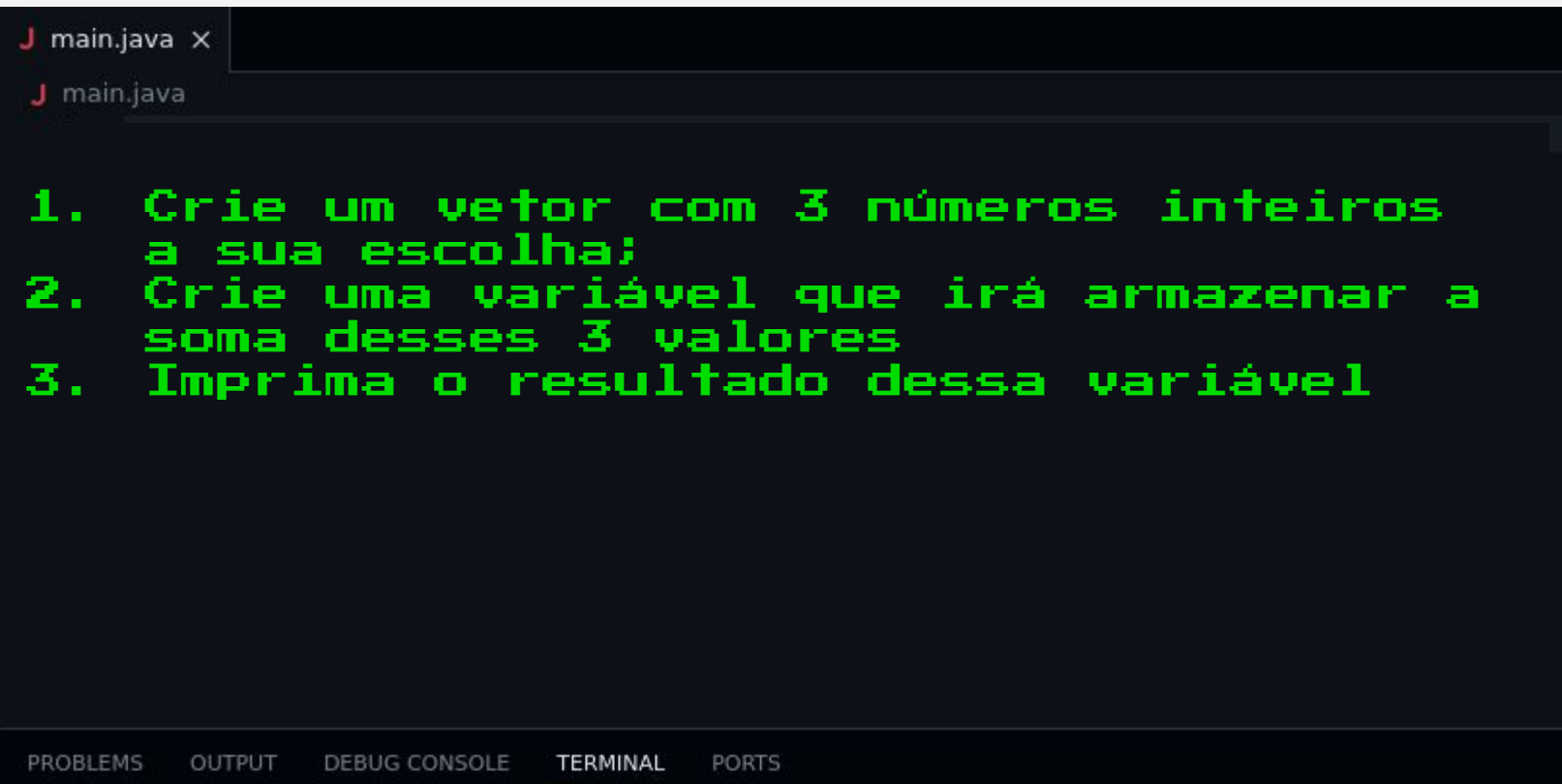

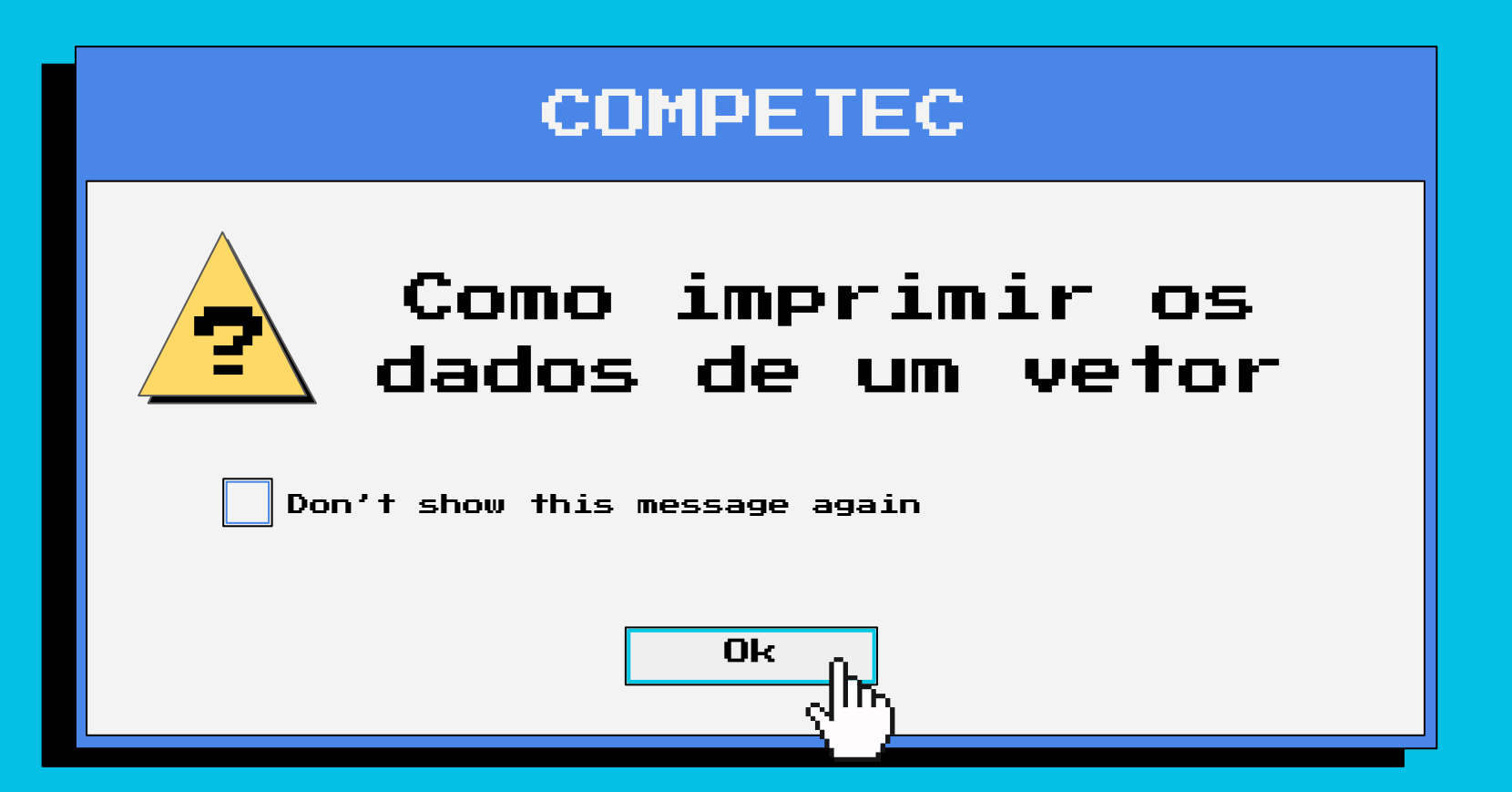

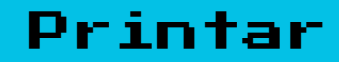

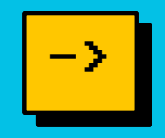

```
String nomes [] = {"Ana", "Beatriz", "Carlos"};
System.out.print(nomes[i] );
```
//imprime: Ana

```
String nomes [] = {"Ana", "Beatriz", "Carlos" };
for(int i = 0; i < nomes.length; i++){
    System.out.print(nomes[i] + "");
\left\{ \right.//imprime: Ana Beatriz Carlos
```
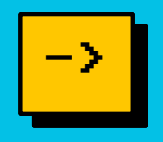

#### **Printar**

```
String nomes [] = {"Ana", "Beatriz", "Carlos"};
for(String n : nomes){
    System.out.print(n + "\left\{ \right.//imprime: Ana Beatriz Carlos
```
Printar

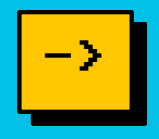

#### Exercício:

Você chega numa fila de padaria designada por: String nomes  $[$   $]$  = {"Ana", "Beatriz", "Carlos", "Danilo", "Erick" };

Você precisa imprimir o tamanho dessa fila e o primeiro da fila para a atendente.

//imprime: 5 Ana

Printar

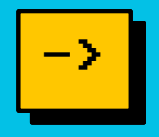

#### Possibilidade de Resposta:

Você chega numa fila de padaria designada por: String nomes  $[$   $]$  = {"Ana", "Beatriz", "Carlos", "Danilo", "Erick" };

System.*out*.print(nomes.length()+ ""+nomes[0]);

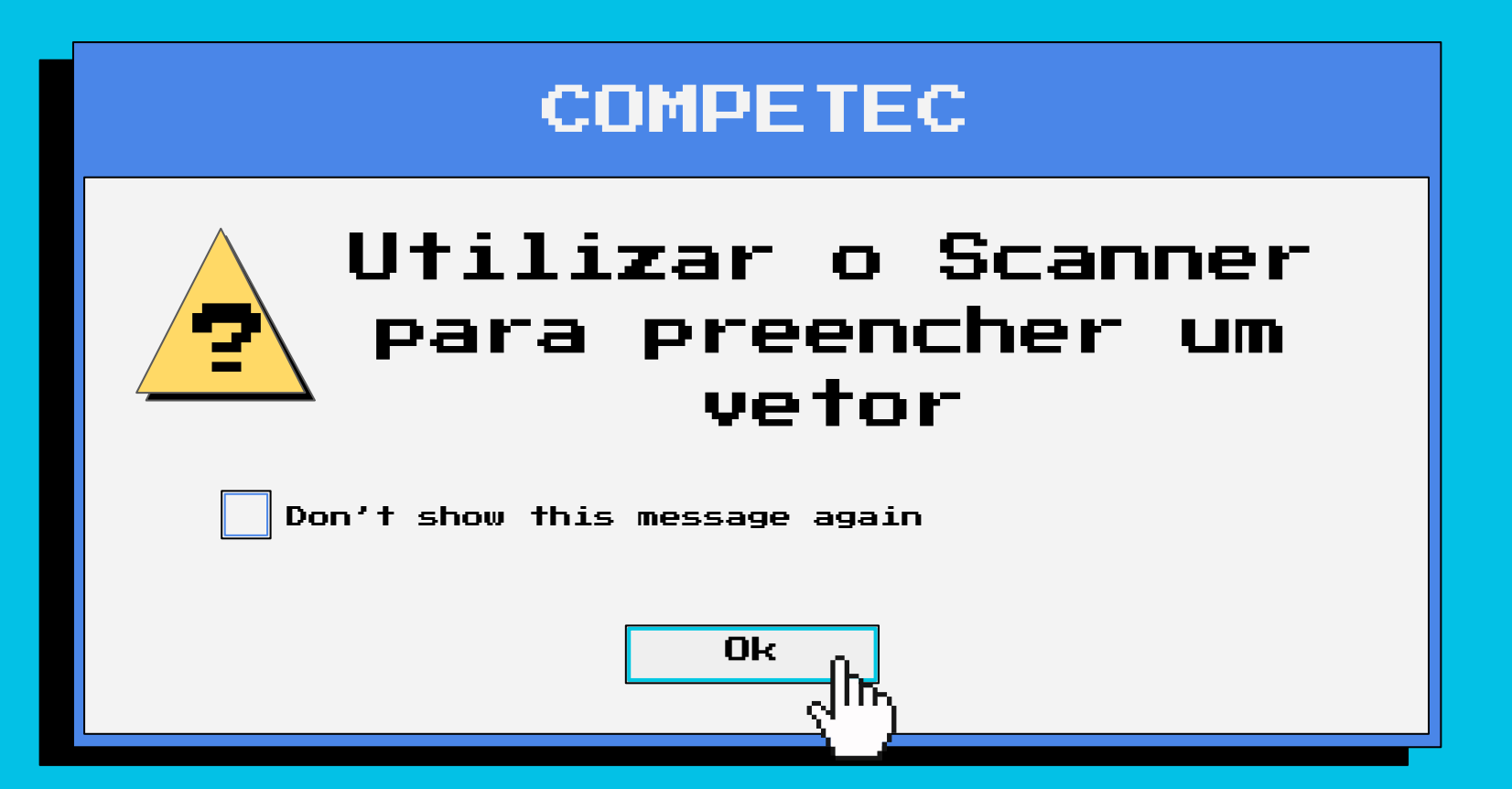

#### Scanner -

```
Scanner scan = new Scanner(System.in);
int valores \lceil ] = new int \lceil 5];
for(int i = 0; i < valores.length; i++){
    valores[i] = scan.nextInt();
}
```
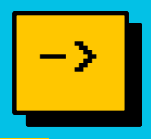

#### desafio

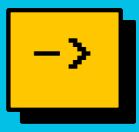

#### $J$  main.java  $\times$

#### J main.java

- 1. Faça um programa que leia um número inteiro positivo N, que representa o tamanho do vetor, e depois N números inteiros para armazenar em um vetor. Em seguida, mostre na tela todos os números que estão armazenados no vetor.
- 2. Multiplique todos os números presentes no vetor e imprima o resultado.
- 3. Imprima também a média de todos os números dentro do vetor.

#### desafios opcionais

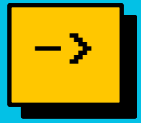

#### $J$  main.java  $\times$

J main.java

- 1. (Opcional)Faça um programa que leia N números e armazene-os em um vetor. Em seguida, mostrar na tela o maior número do vetor (supor não haver empates). Mostrar também a posição do maior elemento, considerando a primeira posição como zero.
- 2. (Opcional)Crie um programa que ordene em ordem crescente um vetor de números desordenados.

PROBLEMS OUTPUT DEBUG CONSOLE TERMINAL PORTS

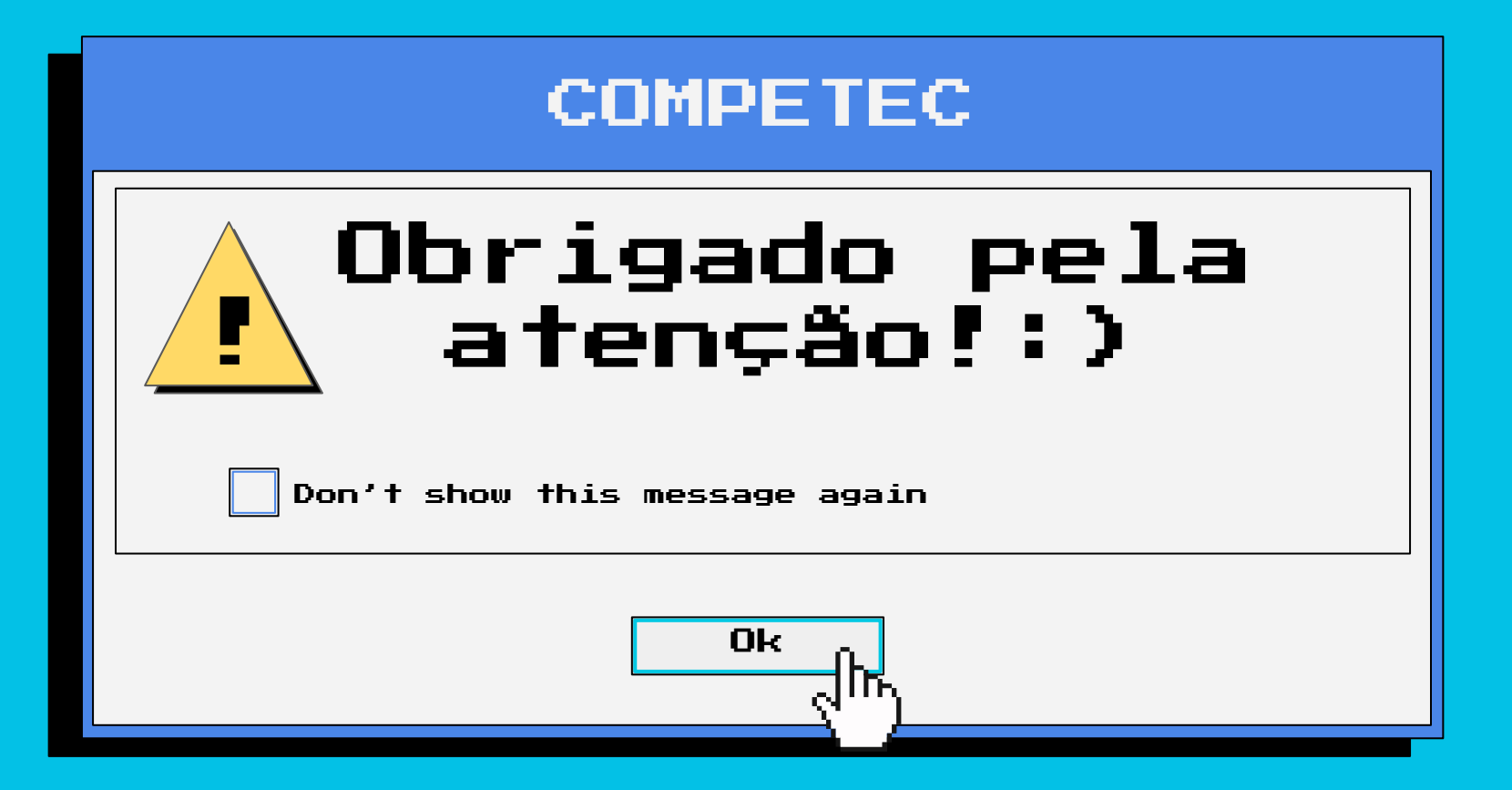